## Birth horoscope

First of all make sure you have added "persons for horoscope" and that you made a "family for horoscope" as for a complete birth-horoscope the Father and Mother and sometimes the father's and mother's mother. Also when the birth-horoscope is for a male person information about a previous brother is required. ( See the help files how to use ).

If you have not selected a person for a birth-horoscope automatically the "select person for birth horoscope" window will open. Once you made a selection this one will be used as default until you select another person.

A Tibetan Astrology Help Contact Start -Default values -Introduction on for birth horoscope -Calendars Gender Mother Father Mother's<br>mother -Element /1943  $^{71943}_{00 \text{ AM}}$  Male **x** x -Sign  $/1965$  $\begin{array}{ccc} \sqrt{1965} \\ 00 \text{ AM} \end{array}$  Male  $\boldsymbol{\mathsf{x}}$  $\boldsymbol{\mathsf{x}}$  $\boldsymbol{\mathsf{x}}$ -Mewa /1987 1987<br>00 AM Male -Parkha -Info for horoscope 9/1989<br>00.41. Male -Horoscope -Birth horoscope elect person for birth horoscope -Geomancy (sachey) -Year horoscope -General -Sun / Moon times -Day horoscope -Element  $10$ Trymenow Firstname -Death horoscope -Sign -Marriage horoscope Example 1 Mother -60 year cycle -Mewa © 2009 - 2014 - Karma Deleg Tondrup -Birth parkha -Summary -Birth horoscope

After clicking Start -> Birth horoscope -> Select person for birth horoscope.

You will see a window like

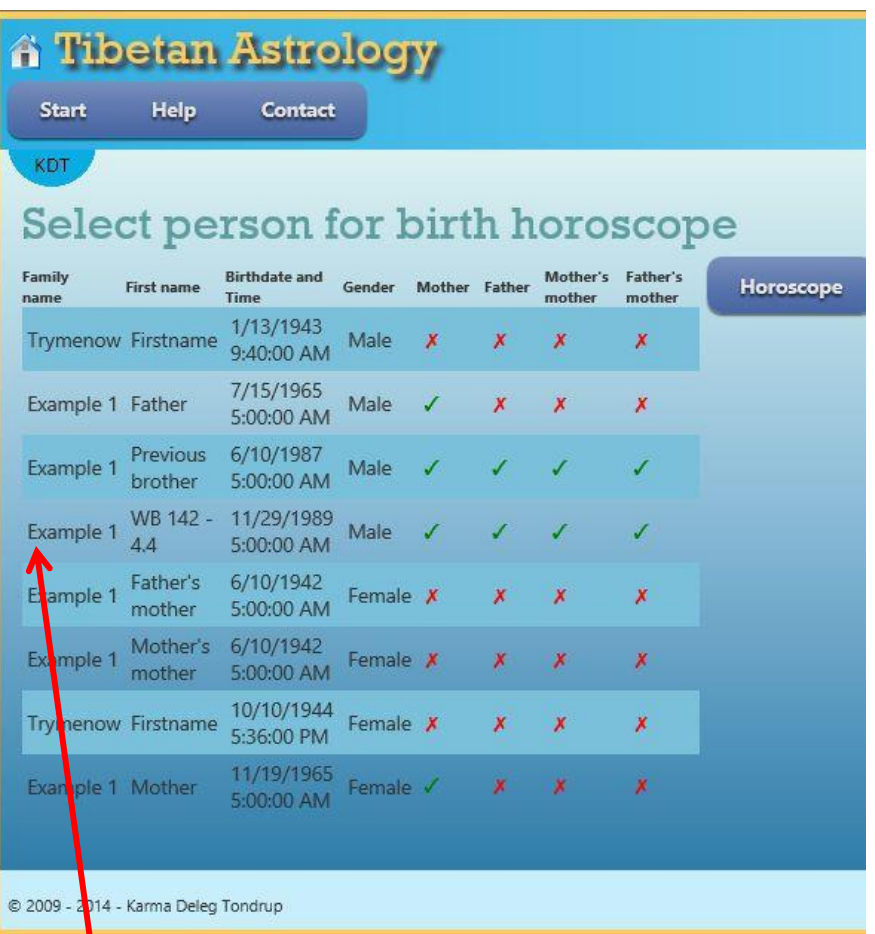

The red  $\frac{1}{2}$  ross indicates there is no information about this person.

The green tick mark shows the available information.

In this "Example1 WB 142 – 4.4" all required information for a birth horoscope is available so give a click on this line after which the window "general information" about this person will open. On this page

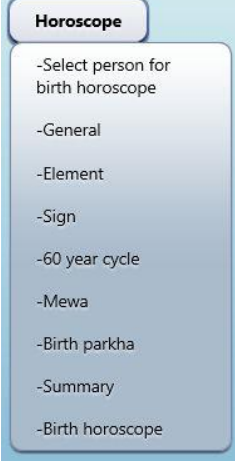

there is also a button Horoscope.

## General

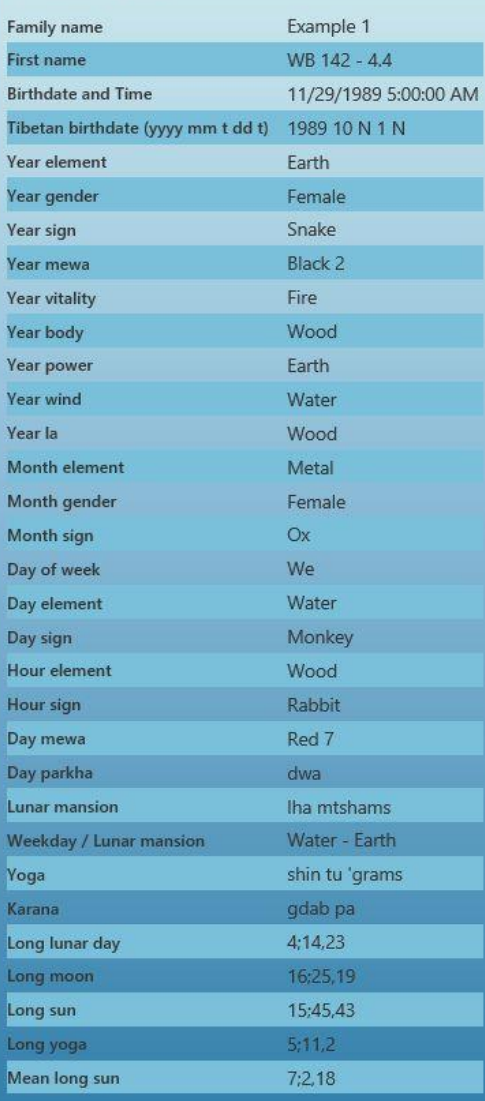

A click on Horoscope will give you the options

-select person for horoscope

-general

-Element

-Sign

-60 year cycle

-Mewa

-Birth parkha

## -Summary

-Birth horoscope

-Element gives information about the birth element.

-Sign gives information about the birth sign.

-60 year cycle gives information regarding the 60 year element sign combination.

-Mewa give information about the birth mewa.

-Parkha gives information about the birth parkha.

-Summary calculates the used elements for the birth year, month, day and hour.

-Birth horoscope calculates all pebbles as specified in the White Beryll and where possible gives an explanation.